#### **Development of Predictive Toxicology Applications**

**An OpenTox Workshop 19 Sep 2010, Rhodes, Greece**

#### **Application Programming Interfaces**

presented by Nina Jeliazkova (Ideaconsult Ltd., Bulgaria)

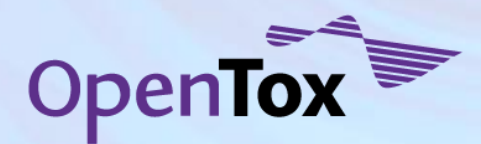

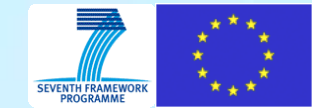

## **Framework design rationales**

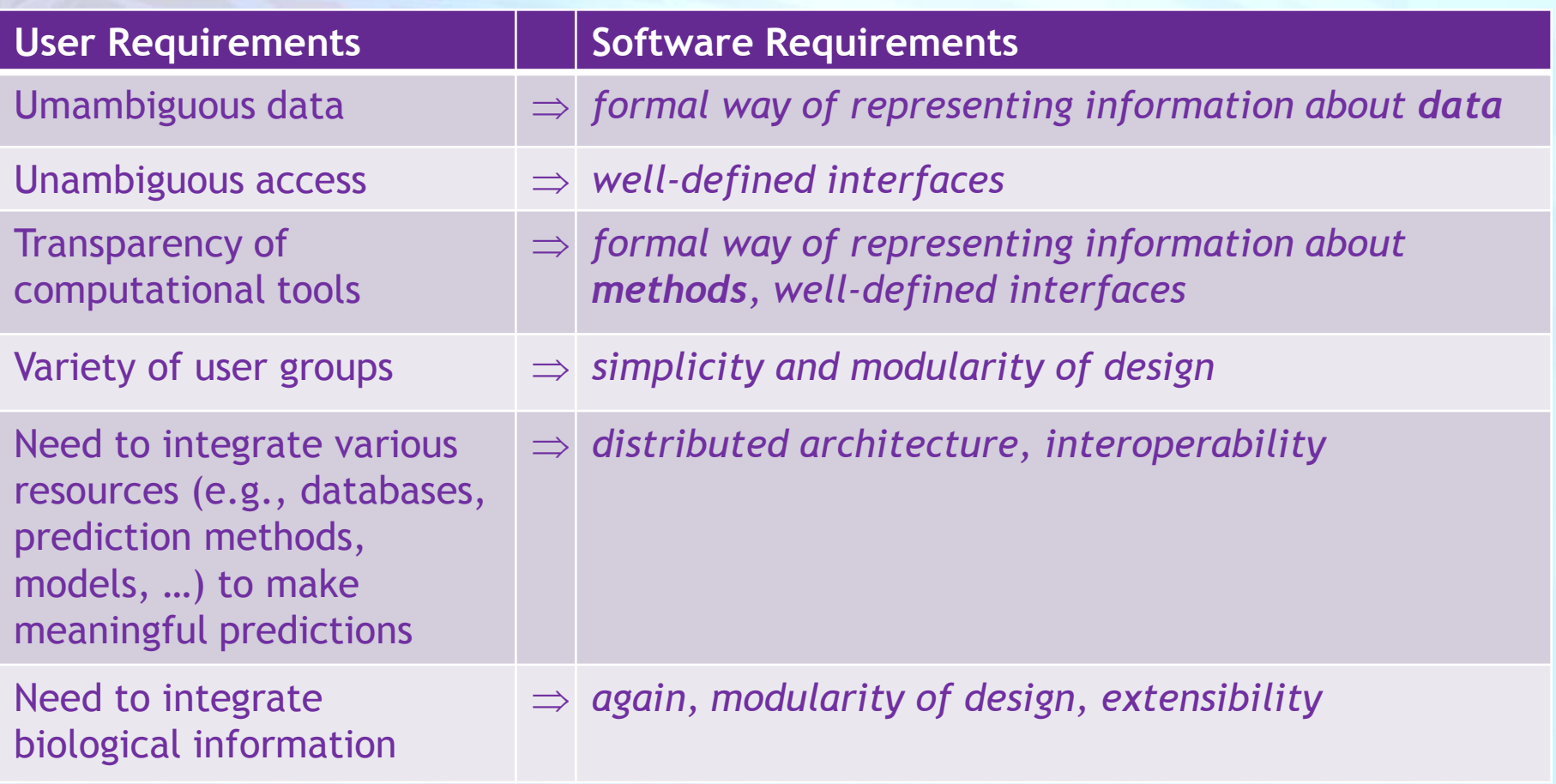

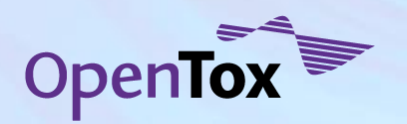

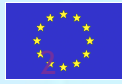

### **The framework**

- OpenTox API
	- The way applications talk to each other
	- The way developers talk to applications
	- **http://opentox.org/dev/apis/api-1.1**
- The basic building blocks:
	- data, chemical structures, algorithms and models.
- Functionality offered
	- build models,
	- apply models,
	- validate models,
	- access and query data in various ways.
- **Technologies** 
	- REST style web services
	- RDF for description of resources
	- Links to existing and newly developed ontologies (mainly to describe metadata) about resources

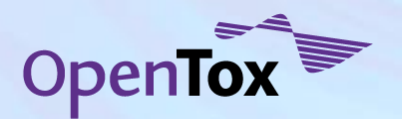

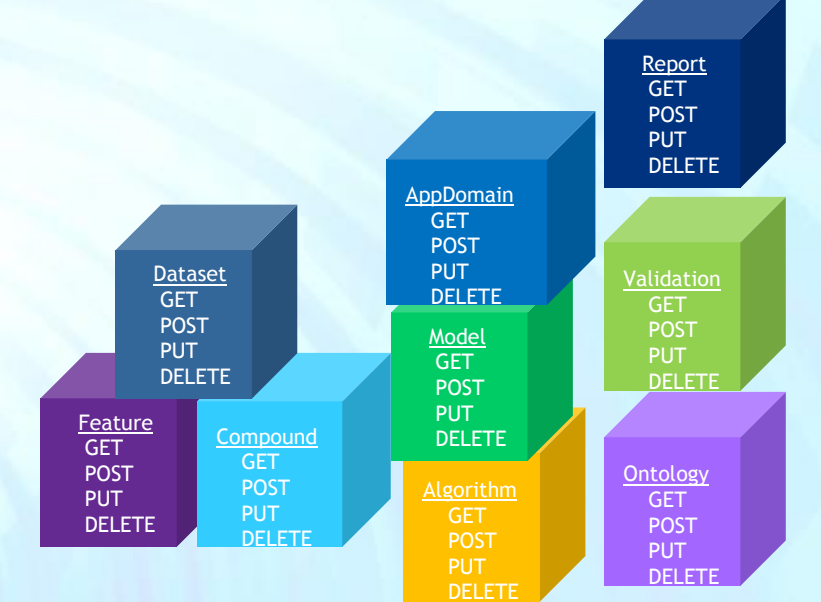

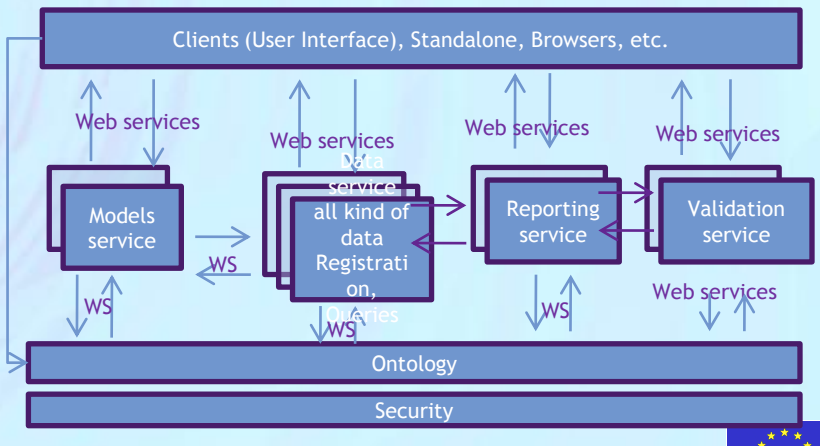

#### **Representational State Transfer (REST)**

A software architecture style, defined by Roy Fielding in his PhD thesis (2000). Many services worldwide offer REST API. There are (currently) **no standards** for RESTful applications, but merely **design guides.**

#### **Design principles:**

- Resource oriented
	- Every object (resource) is named and addressable (e.g. HTTP URL ) Example: **http://example.opentox.com/model/myBestModel** , **http://example.opentox.com/compound/50-00-0**
	- RESTfull API design starts by identifying most important objects and groups of objects, supported by the software system and proceeds by defining URL patterns.
- Transport protocol
	- HTTP is the most popular choice of transport protocol, but other protocols can be used as well
- **Operations** 
	- All resources (nouns) support the same fixed and universal number of operations (verbs). HTTP (GET, POST, PUT, DELETE) operations are the common choice, when the transport protocol is **HTTP**
- Hypermedia as the Engine of Application State
	- All resources should be reachable via a single (or minimum) number of entry points into RESTful applications. Thus, a representation of a resource should return hypermedia links to related resources
- Error codes (for each resource/operation pair)
	- HTTP status codes (e.g. 200 OK, 400 Bad Request, 404 Not found, etc.) are usually used

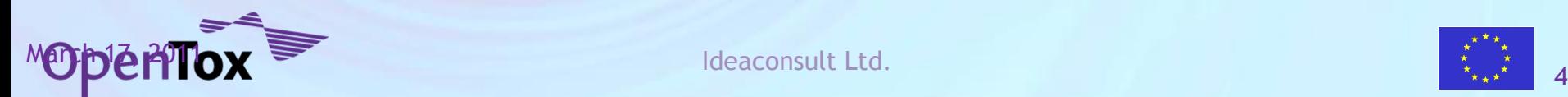

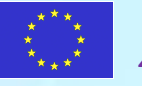

# **OpenTox resources (1)**

OpenTox considers the following set of entities as essential building blocks:

- Structures of **chemical compounds**
- **Properties and identifiers** of chemical compounds
- **Datasets** of chemical compounds and various properties (measured or calculated)
- **Algorithms** 
	- Data processing algorithms
		- Algorithms generating certain values, based on chemical structure (e.g. descriptor calculation)
		- Data preprocessing (e.g. Principal component analysis, feature selection)
		- Structure processing (e.g. structure optimization)
		- Algorithms, relating set of structures to another set of structures (e.g. similarity search or metabolite generation)
	- Machine learning algorithms
		- Supervised (e.g. Regression, Classification)
		- Unsupervised (e.g. Clustering)
	- Prediction algorithms, defined by experts (e.g. series of structural alerts, defined by human experts , not derived by learning algorithms)

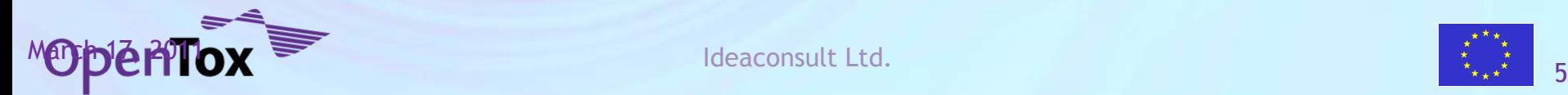

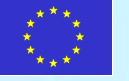

## **OpenTox resources (2)**

**Models** are generated by respective algorithms, given specific parameters

- Statistical models are generated by applying statistical/machine learning algorithms to specific dataset and parameters
- Models can be other than statistical, e.g. expert defined rules, quantum mechanical calculations, metabolite generation, etc. The intention of the framework is to be generic enough to accommodate varieties of predictive models.
- **Validation** provides procedures independent of model building facilities (e.g. crossvalidation) and generates relevant statistics.

• **Reports**

- Various types of reports might be generated, using building blocks above (e.g. validation report can be generated using validation object, a model and a dataset).
- In addition, the following components are introduced:
	- **Task** (asynchronous processing of computationally intensive tasks)
	- **Authentication and authorization** (Ensuring secure access to sensitive resources)
	- **Ontology service** (provides an RDF storage and SPARQL endpoint for resources registration)

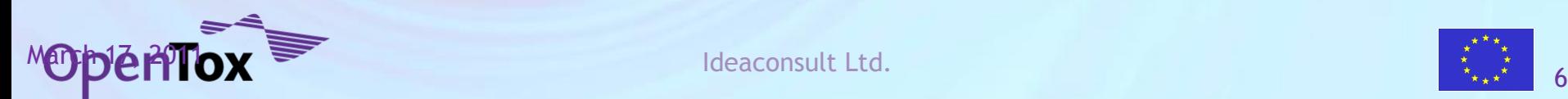

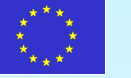

#### **Resources identification**

#### All resources are identified via unique web address, assigned according to the URL templates

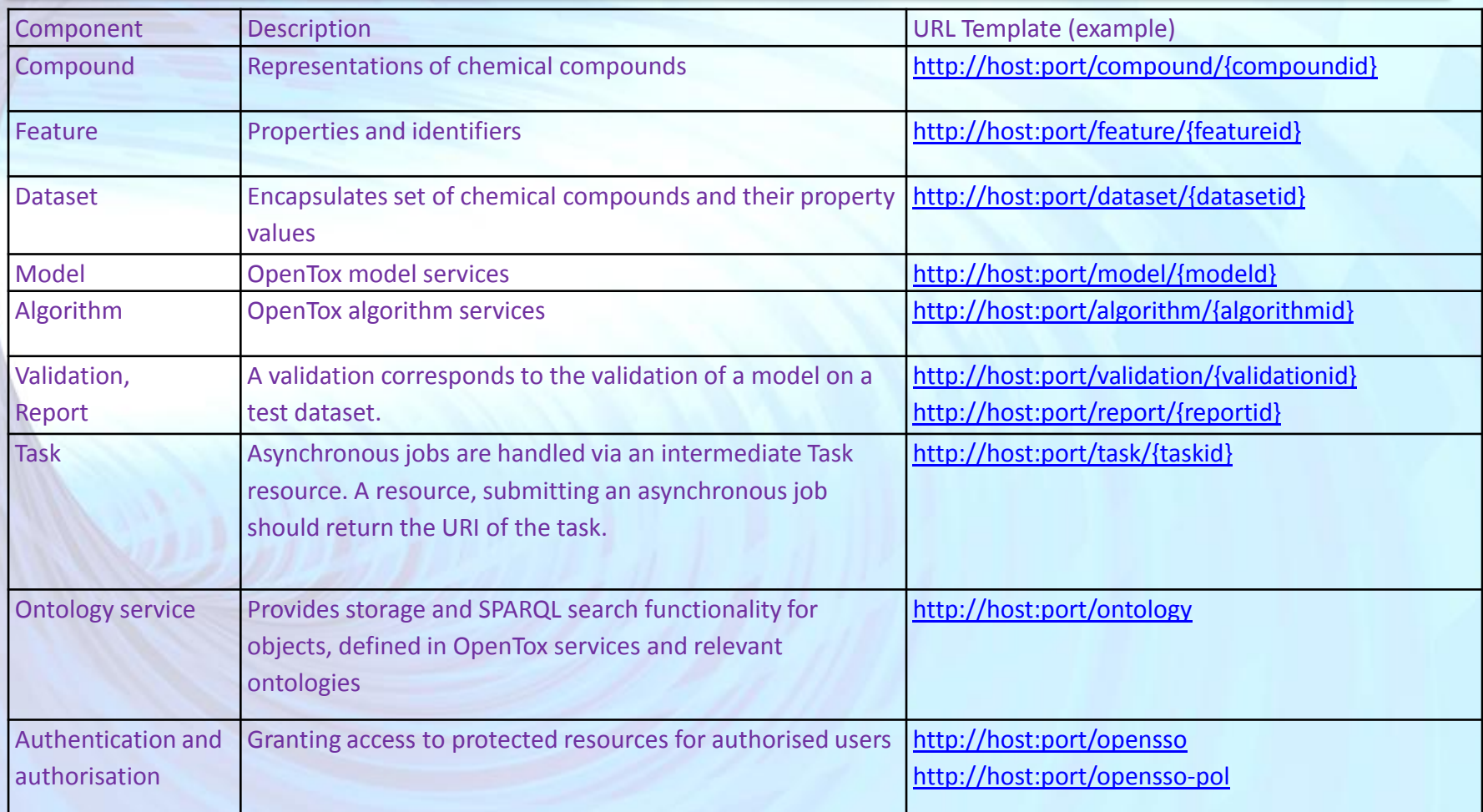

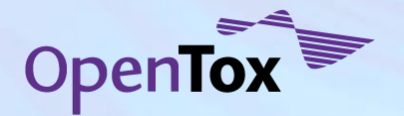

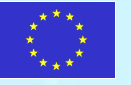

### **OpenTox REST operations**

#### **Individual resources (e.g. a dataset or a model)**

- URI template http://host:port/{resource}/{resourceid}, e.g. http://host:port/model/{model\_id} or http://host:port/dataset/{dataset\_id}
- GET retrieve representation of the resource
- PUT update representation of the resource
- POST :
	- replace representation of the resource with a new one (e.g. replace the dataset with new content)
	- initiate calculations, based on this resource (e.g. submit dataset URI to an algorithm resource and obtain a model URI as a result)
- DELETE delete the resource

#### **Collections of resources (e.g. list of all available models, or datasets)**

- URI template http://host:port/{resource}, (e.g. http://host:port/model or http://host:port/dataset)
- GET retrieve representation of multiple resources (e.g. retrieve all available algorithms)
- PUT N/A
- POST create new resource and return its URI (e.g. create a new dataset by submitting new dataset content to the dataset service)
- DELETE N/A

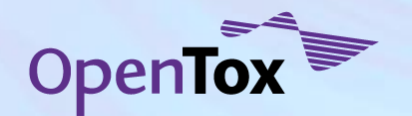

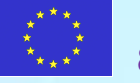

#### **Build a predictive model**

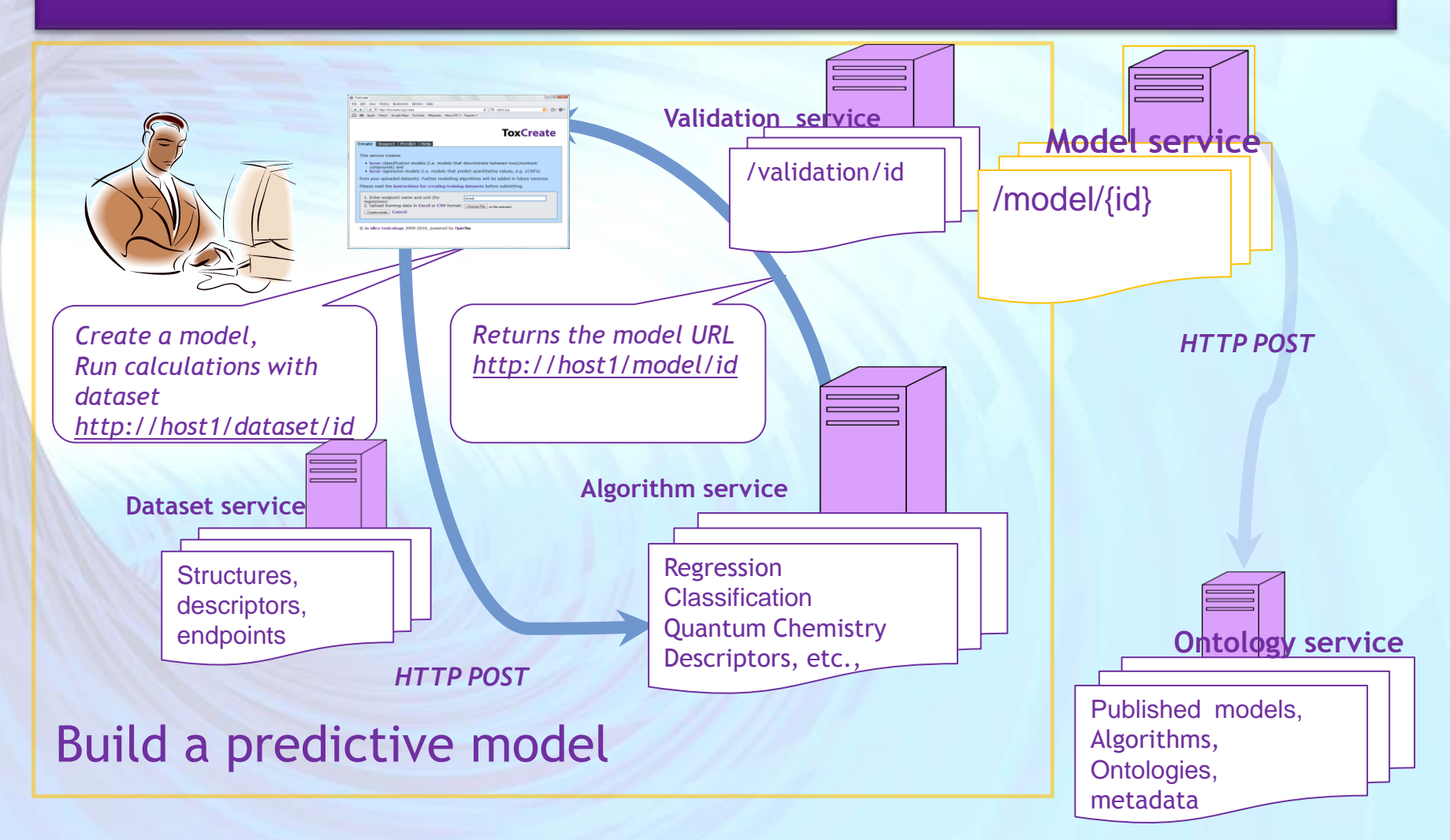

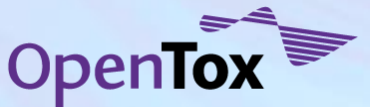

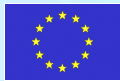

# **Uniform approach to models creation**

#### **Read data from a web address – process – write to a web address**

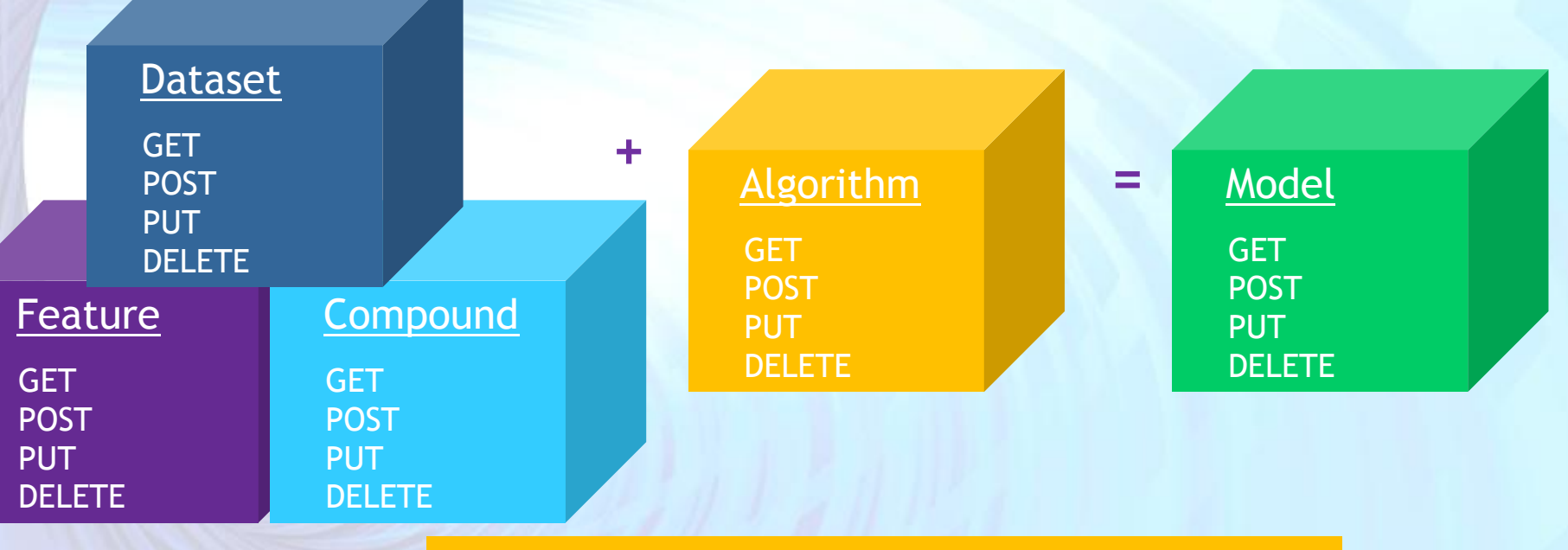

http://myhost.com/algorithm/neuralnetwork

http://myhost.com/dataset/trainingset1

**http://myhost.com/model/predictivemodel1**

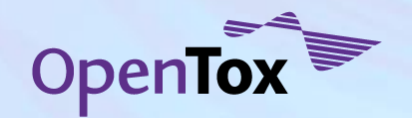

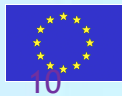

#### **Use an algorithm to build a model**

•An algorithm is applied by submitting HTTP POST to the algorithm URI and providing required parameters.

•A common required parameter is **dataset\_uri=http://host:port/dataset/{da tasetid}**, which specifies the data set to be operated on.

•HTTP POST in REST style services returns URI of the result, and not the content of the result.

•The algorithm services are designed to store the results into a dataset service and return the URL of the resulted dataset.

•In case of slow calculations a Task URI,

instead of the dataset URI is returned

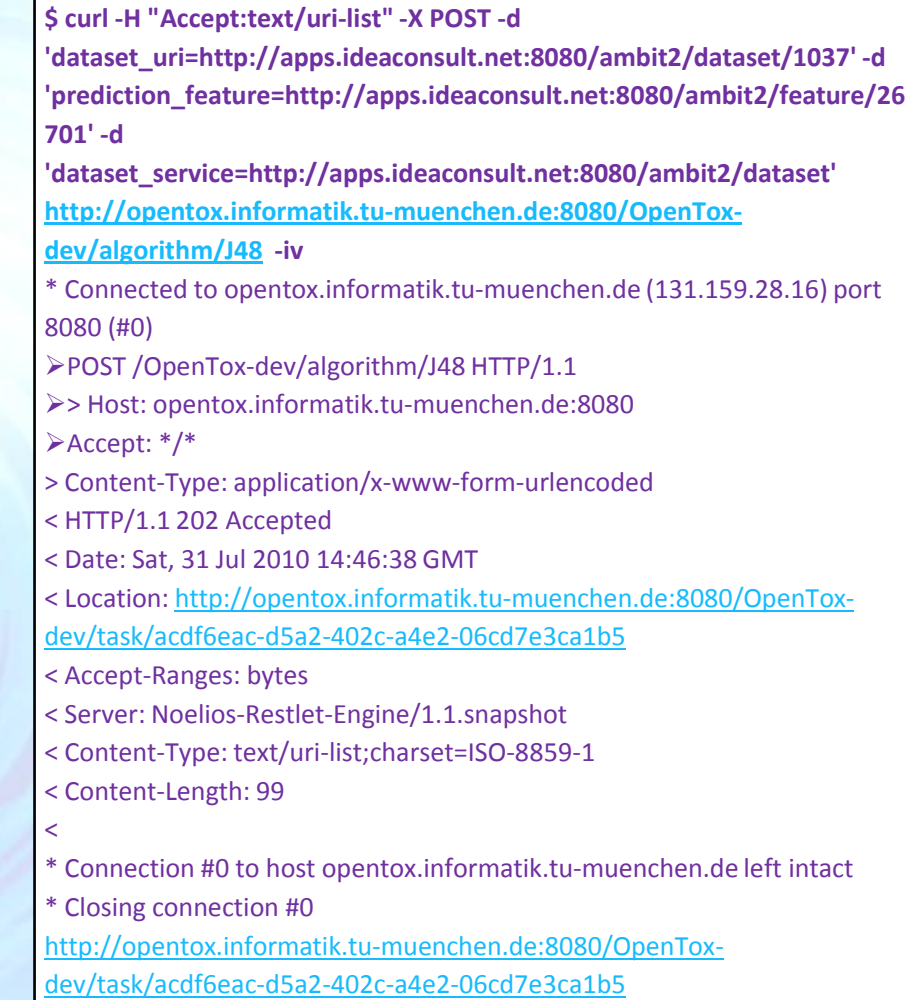

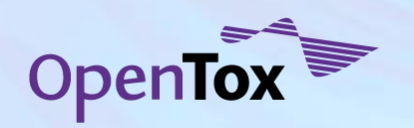

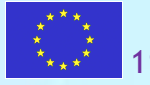

### **Resources: The model**

•When task URI is returned , the returned status code is HTTP 202 Accepted, instead of HTTP 200 OK.

•This tells the client the processing is not completed and the client need to poll the task URI until OK code is returned

•The final result, returned by Example 25 is the URI of the new model http://opentox.informatik.tumuenchen.de:8080/OpenToxdev/model/TUMOpenToxModel\_j4 8\_48 .

•To obtain prediction results POST a dataset to the model URI

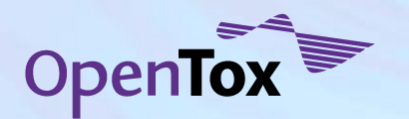

\$ curl -iv -H "Accept:text/uri-list" [http://opentox.informatik.tu](http://opentox.informatik.tu-muenchen.de:8080/OpenTox-dev/task/acdf6eac-d5a2-402c)[muenchen.de:8080/OpenTox-dev/task/acdf6eac-d5a2-402c](http://opentox.informatik.tu-muenchen.de:8080/OpenTox-dev/task/acdf6eac-d5a2-402c) \* About to connect() to opentox.informatik.tu-muenchen.de port 8080 (#0) \* Trying 131.159.28.16... connected \* Connected to opentox.informatik.tu-muenchen.de (131.159.28.16) port 8080 (#0) > GET /OpenTox-dev/task/acdf6eac-d5a2-402c-a4e2-06cd7e3ca1b5 HTTP/1.1 > User-Agent: curl/7.18.2 (x86\_64-pc-linux-gnu) libcurl/7.18.2 OpenSSL/0.9.8g zlib/1.2.3.3 libidn/1.8 libssh2/0.18 > Host: opentox.informatik.tu-muenchen.de:8080 > Accept:text/uri-list > < HTTP/1.1 200 OK < Date: Sat, 31 Jul 2010 14:47:22 GMT Date: Sat, 31 Jul 2010 14:47:22 GMT < Location: [http://opentox.informatik.tu-muenchen.de:8080/OpenTox](http://opentox.informatik.tu-muenchen.de:8080/OpenTox-dev/model/TUMOpenToxModel_j48_48)[dev/model/TUMOpenToxModel\\_j48\\_48](http://opentox.informatik.tu-muenchen.de:8080/OpenTox-dev/model/TUMOpenToxModel_j48_48) < Vary: Accept-Charset, Accept-Encoding, Accept-Language, Accept < Accept-Ranges: bytes < Server: Noelios-Restlet-Engine/1.1.snapshot < Content-Type: text/uri-list;charset=ISO-8859-1 < Content-Length: 86  $\leq$ 

\* Connection #0 to host opentox.informatik.tu-muenchen.de left intact

\* Closing connection #0

[http://opentox.informatik.tu-muenchen.de:8080/OpenTox-](http://opentox.informatik.tu-muenchen.de:8080/OpenTox-dev/model/TUMOpenToxModel_j48_48)

[dev/model/TUMOpenToxModel\\_j48\\_48](http://opentox.informatik.tu-muenchen.de:8080/OpenTox-dev/model/TUMOpenToxModel_j48_48)

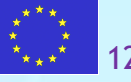

#### **Uniform approach to data processing (e.g. Descriptors calculation)**

**Read data from a web address – process – write to a web address** 

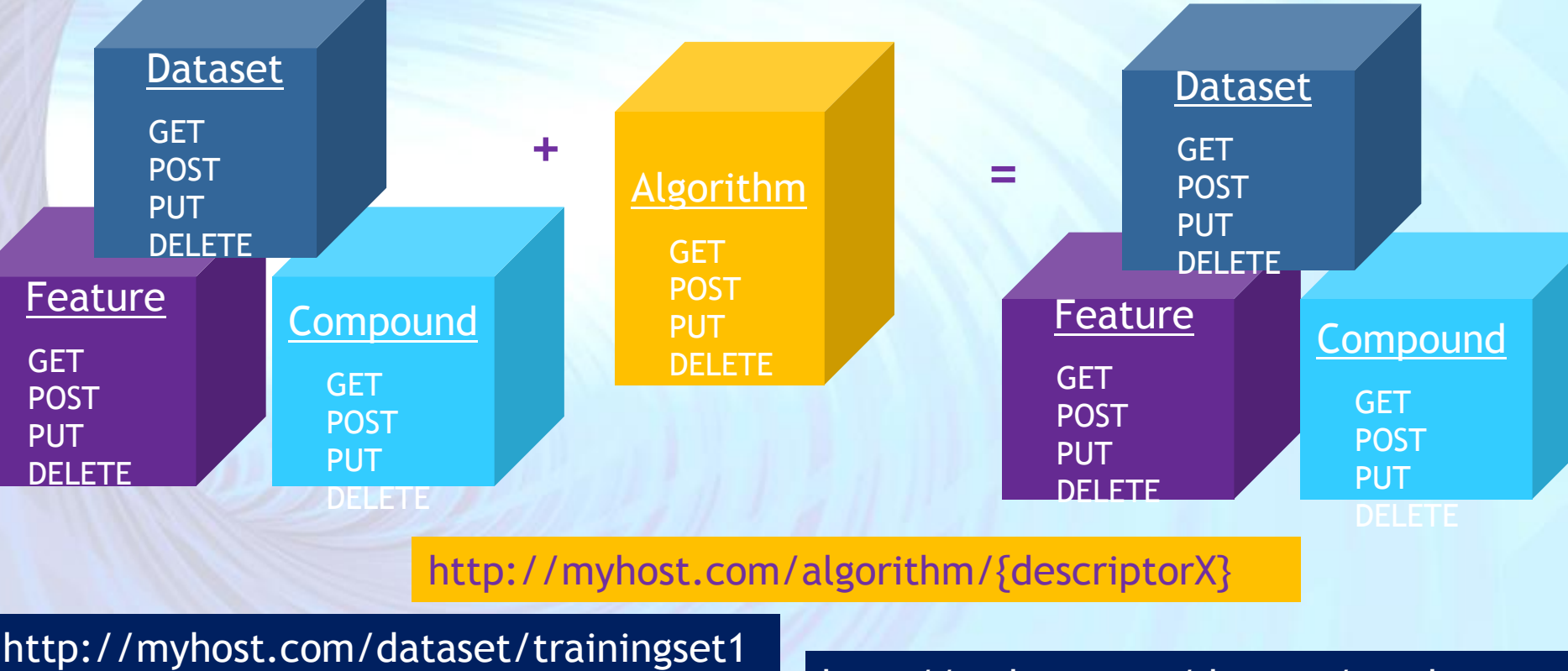

http://myhost.com/dataset/results

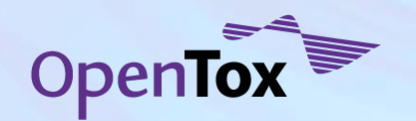

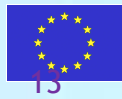

#### **Uniform approach to models validation and report generation**

**Read data from a web address – process – write to a web address** 

http://myhost.com/dataset/trainingset1

http://myhost.com/dataset/predictedresults1

#### **Validation report**

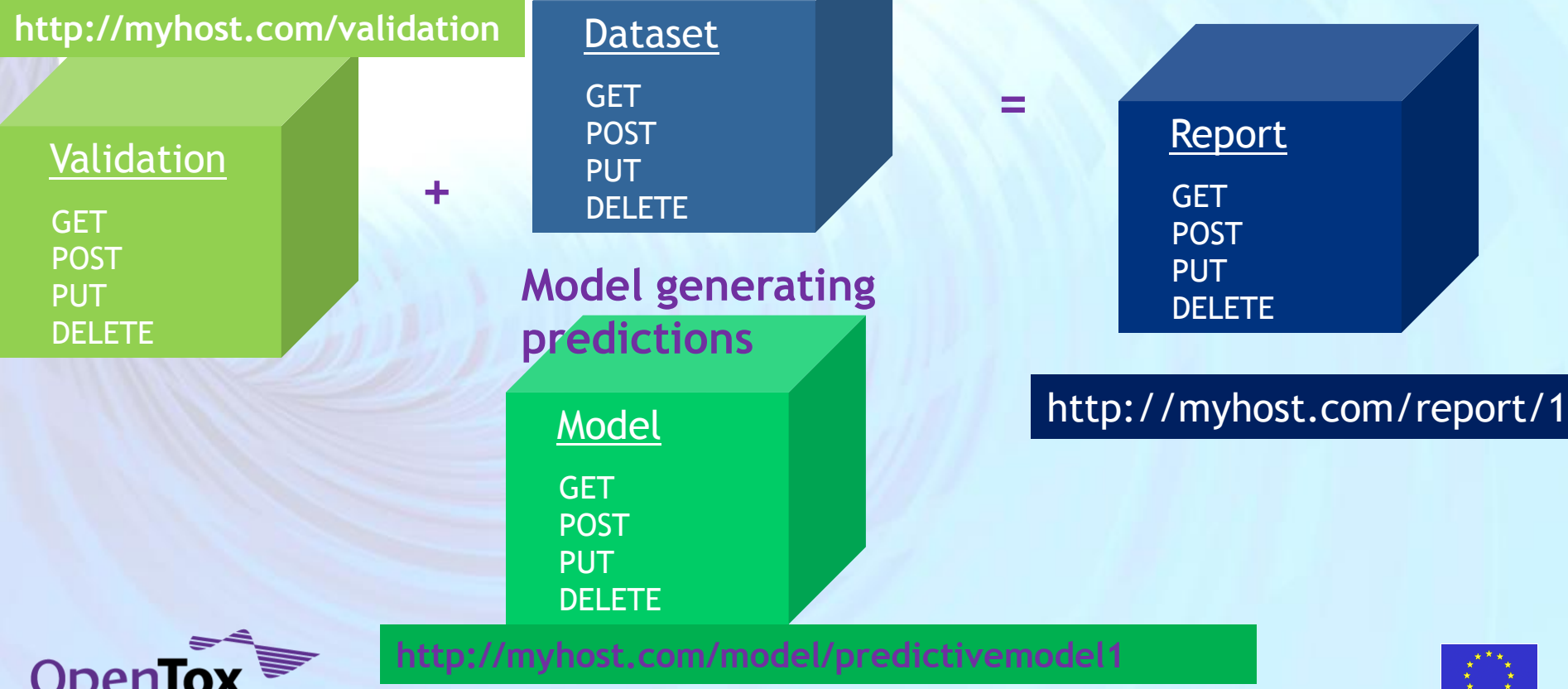

# **Apply predictive models**

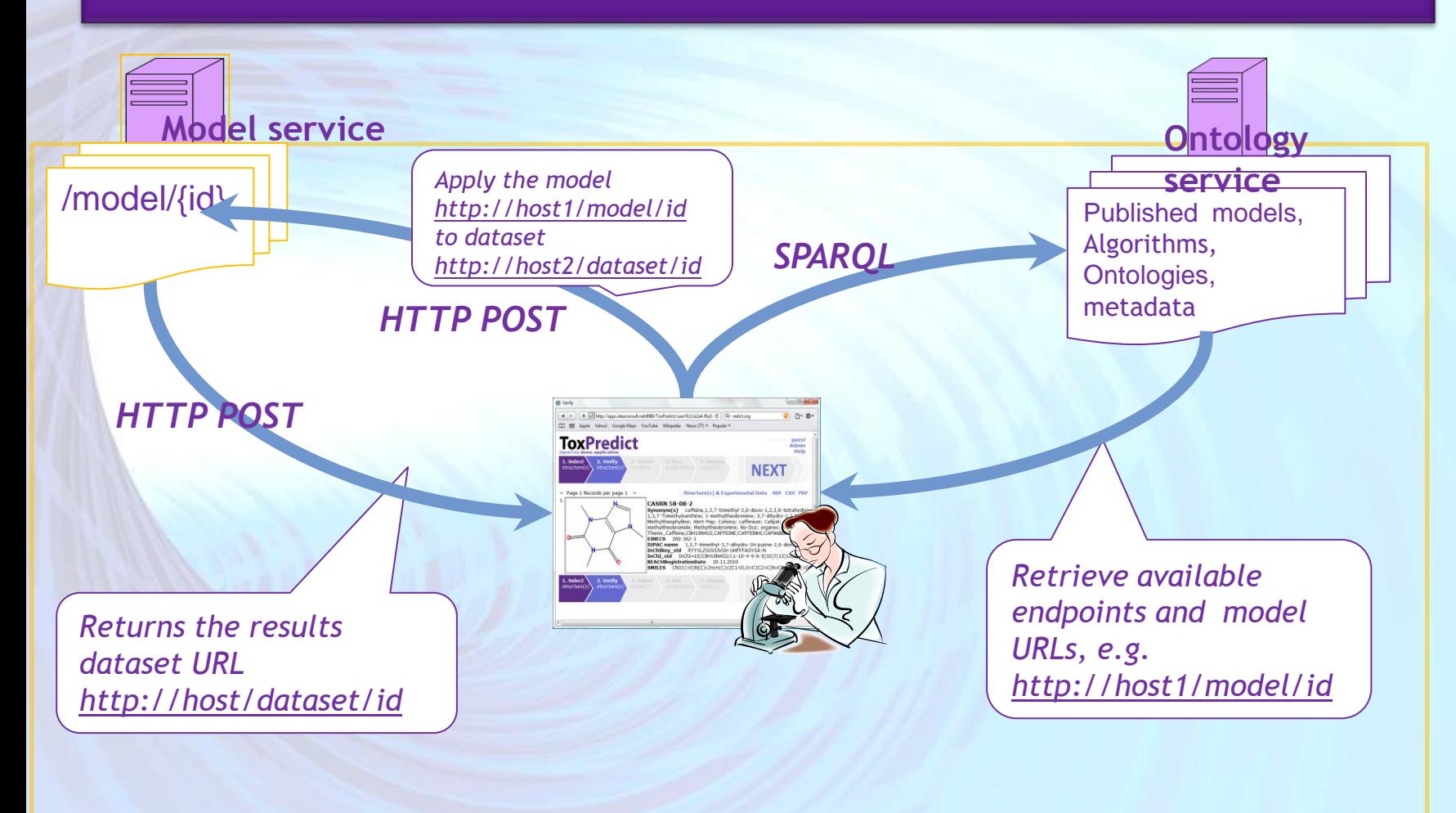

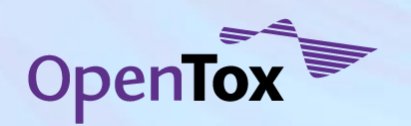

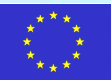

# **Uniform approach to model prediction**

#### **Read data from a web address – process – write to a web address**

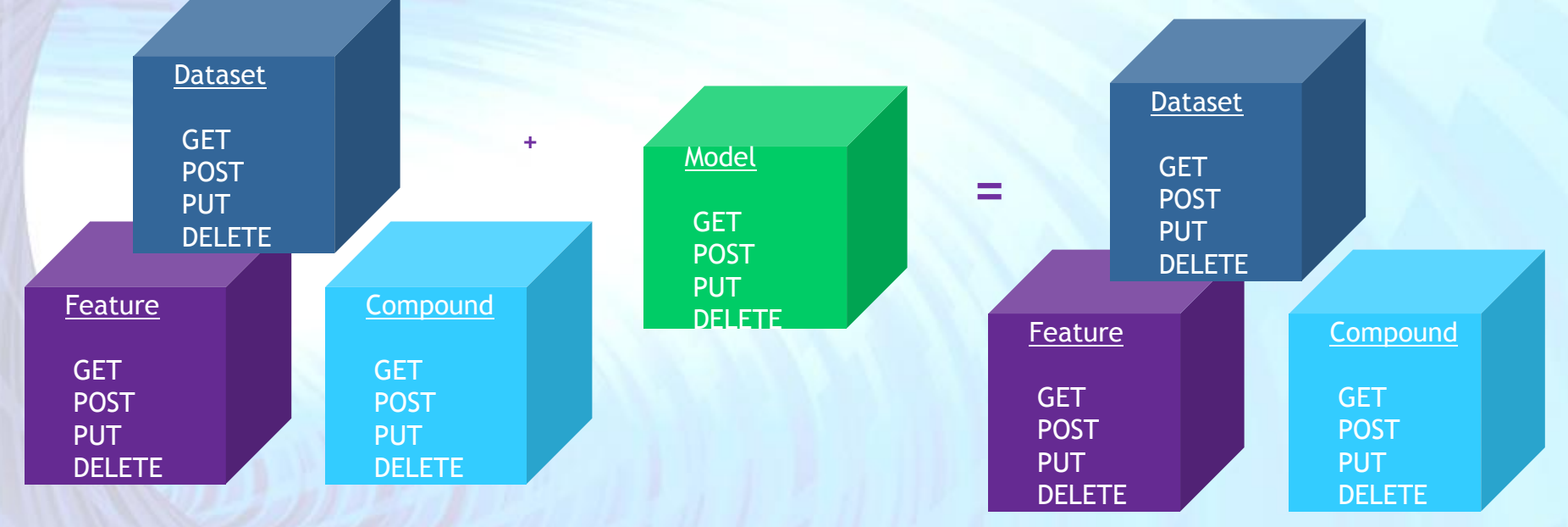

**http://myhost.com/model/predictivemodel1**

http://myhost.com/dataset/id1

http://myhost.com/dataset/results1

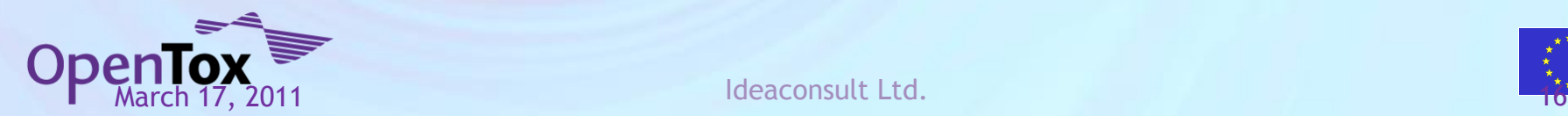

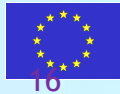

#### **RDF - Resources representation**

#### The opentox.owl ontology

- A common OWL data model of all OpenTox resources
- Describes OpenTox resources
- Describes relationships between them
- Generates object's RDF representations.
- RDF/XML representation is mandatory for OpenTox resources.
- Uniform approach to data representation
	- Calculated and measured properties of chemical compounds are represented in an uniform way
	- Linked to the resource used for data generation
	- Annotated via ontology entries
	- Model representations link to algorithms and data used

#### All OpenTox components are defined by OWL ontology **<http://opentox.org/api/1.1/opentox.owl>**

All resources are subclasses of ot:OpenToxResource

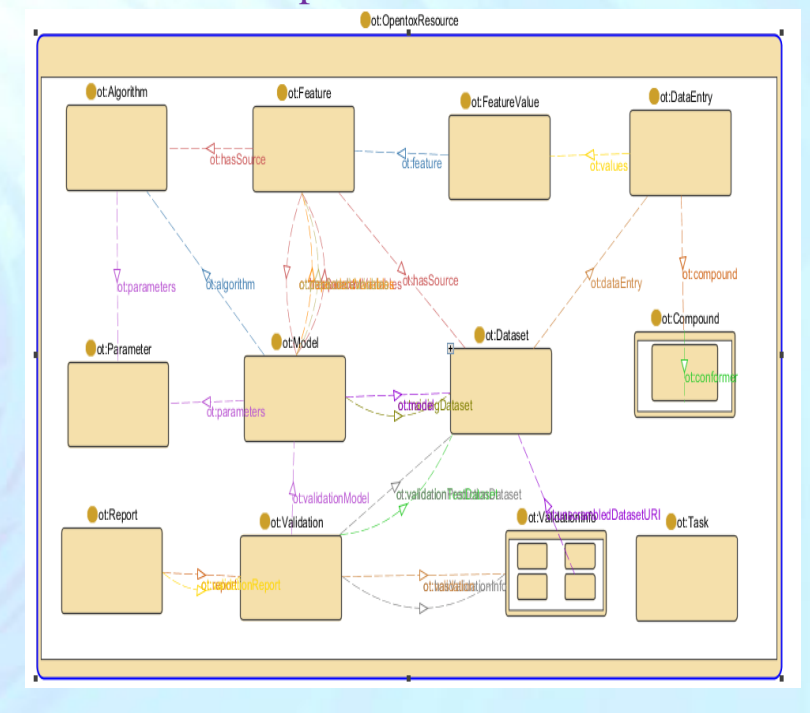

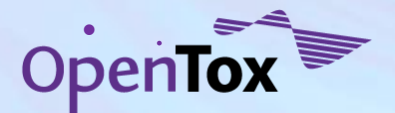

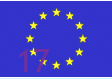

#### **Services implementation by partner and service type**

All components are implemented as REST web services. There could be multiple implementations of same type of components.

(Subset of) services could be hosted by the same provider, or by multiple providers on separate locations.

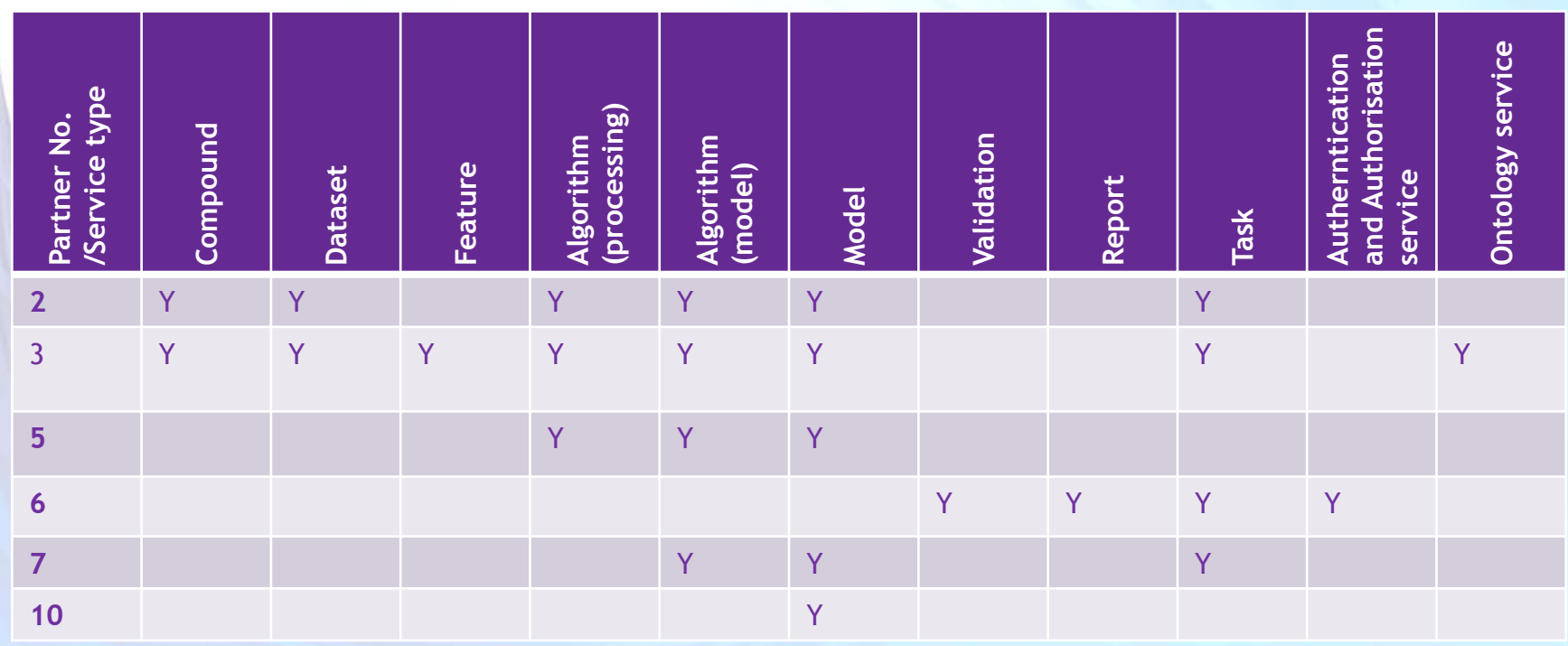

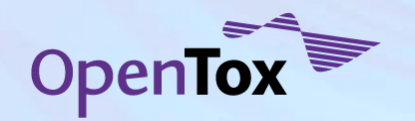

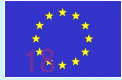

### **Demo applications**

- Two end user oriented demo applications, making use of OpenTox webservices, have been developed, deployed and are available for testing – **[http://toxcreate.org](http://toxcreate.org/)** and **[http://toxpredict.org](http://toxpredict.org/)** ;
- ToxCreate creates models from user supplied datasets;
- ToxPredict uses existing OpenTox models to estimate chemical compound properties

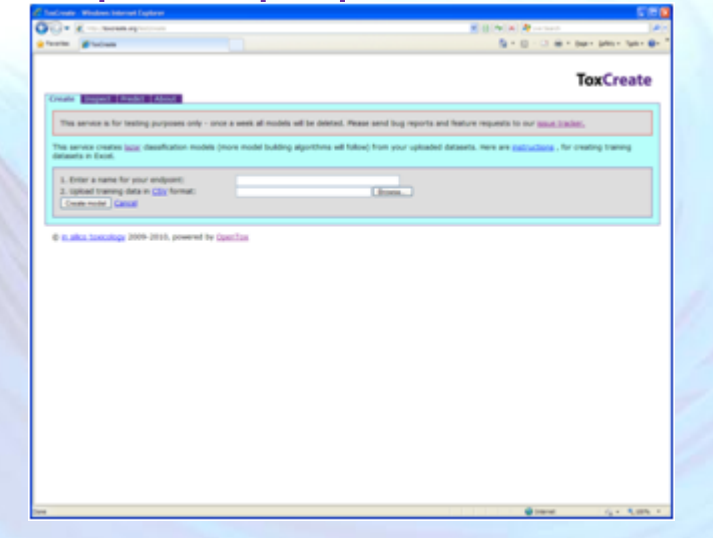

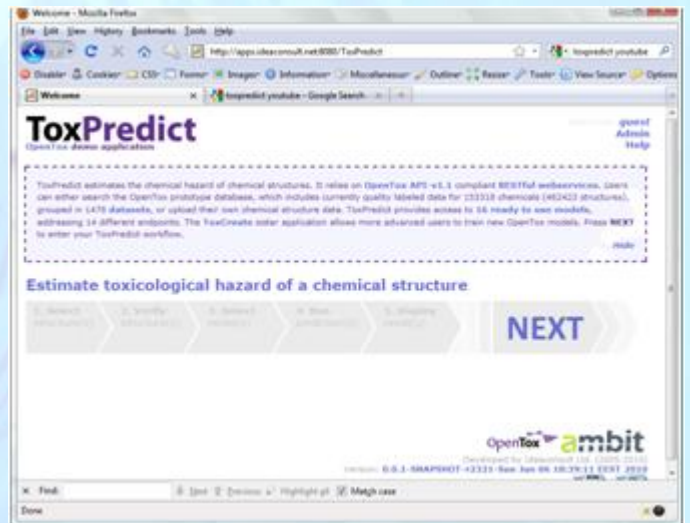

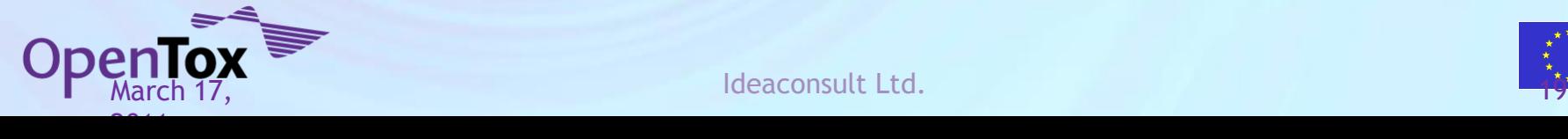

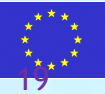

#### **ToxPredict: a detailed case study**

- ToxPredict estimates the chemical hazard of chemical structures. It relies on **[OpenTox API-v1.1](http://www.opentox.org/dev/apis/api-1.1)** compliant RESTful webservices. Users can either search the OpenTox prototype database, which includes currently quality labelled data for **~150,000 chemicals**, grouped in datasets, or upload their own chemical structure data. ToxPredict provides access to **14 ready to use models**, addressing **13 different endpoints**
- ToxPredict uses the following OpenTox webservices: **[Compound](http://www.opentox.org/dev/apis/api-1.1/structure)**, **[Feature](http://www.opentox.org/dev/apis/api-1.1/Feature)**, **[Dataset](http://www.opentox.org/dev/apis/api-1.1/dataset)**, **[Algorithm](http://www.opentox.org/dev/apis/api-1.1/Algorithm)**, **[Model](http://www.opentox.org/dev/apis/api-1.1/Model)** , **[Task](http://www.opentox.org/dev/apis/api-1.1/AsyncTask)** and **[Ontology](http://www.opentox.org/dev/apis/api-1.1/Ontology service)**;
- more details on its interactions with OpenTox webservices which are taking place behind the scenes and without requiring any enduser intervention;

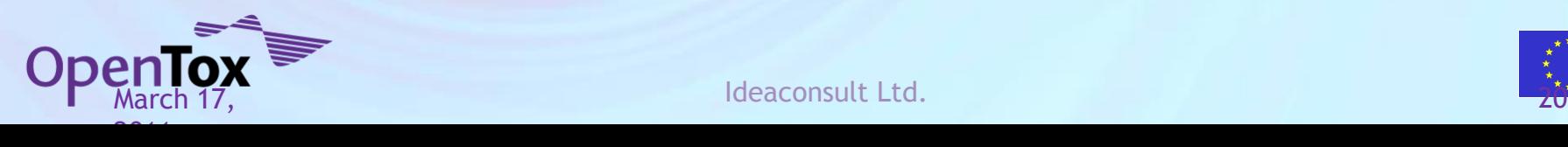

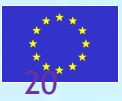

#### **ToxPredict: Step 1 (Select structure(s))**

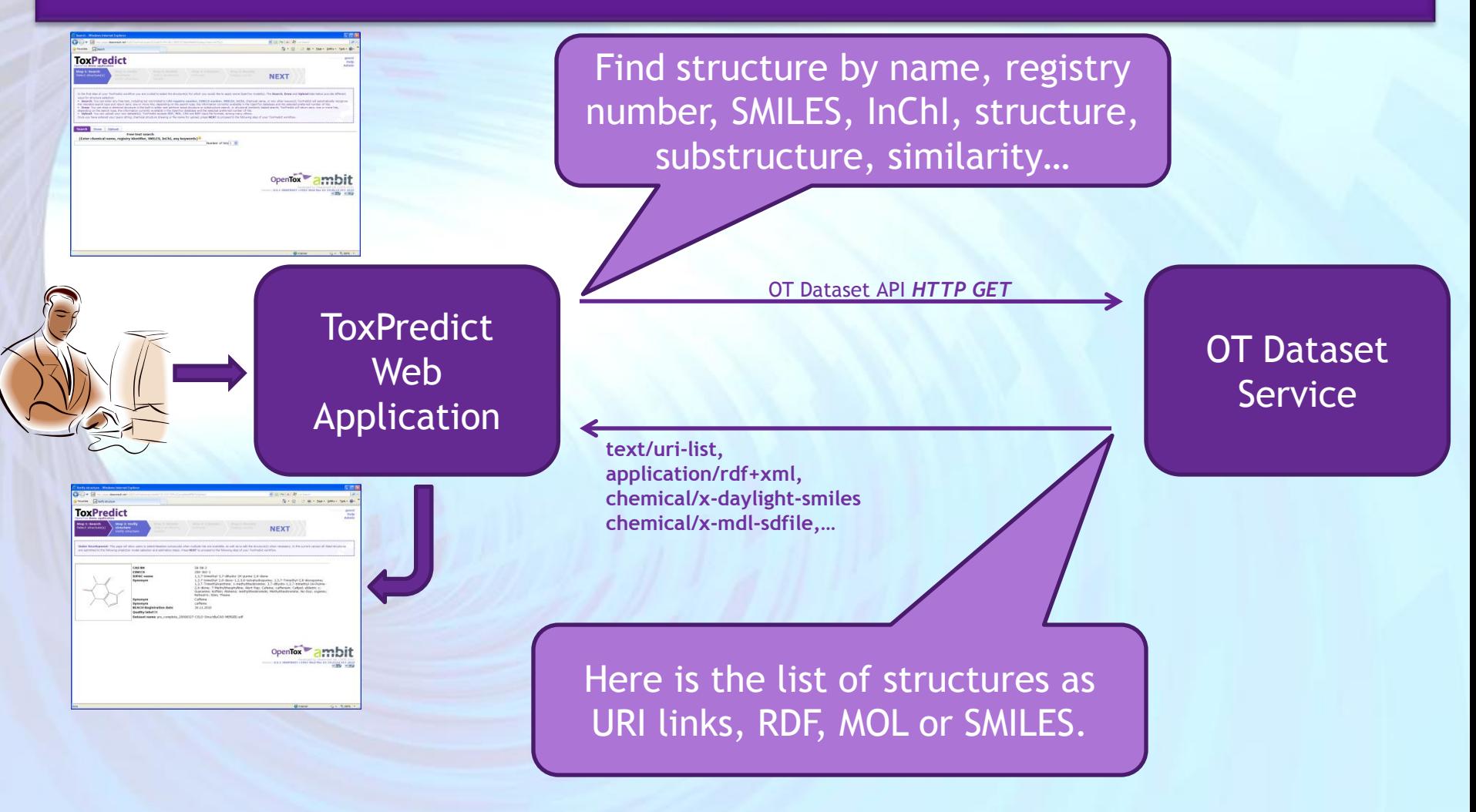

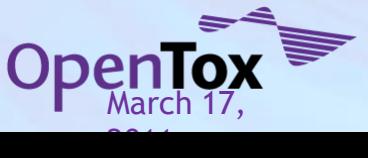

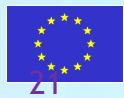

## **ToxPredict: Step 2 (Verify structure(s))**

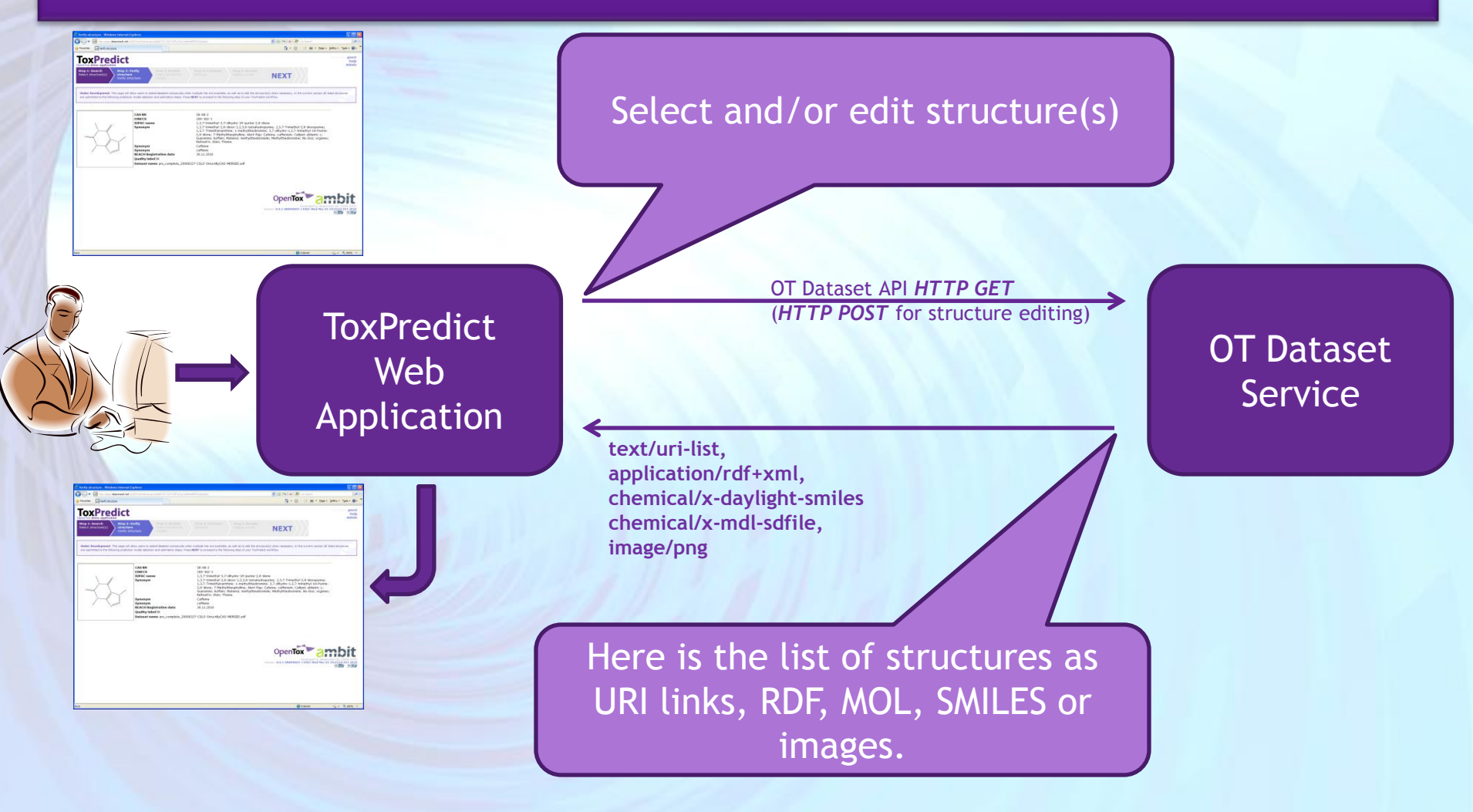

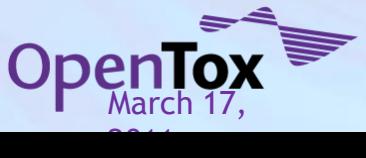

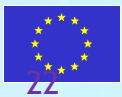

### **ToxPredict: Step 3 (Select model(s))**

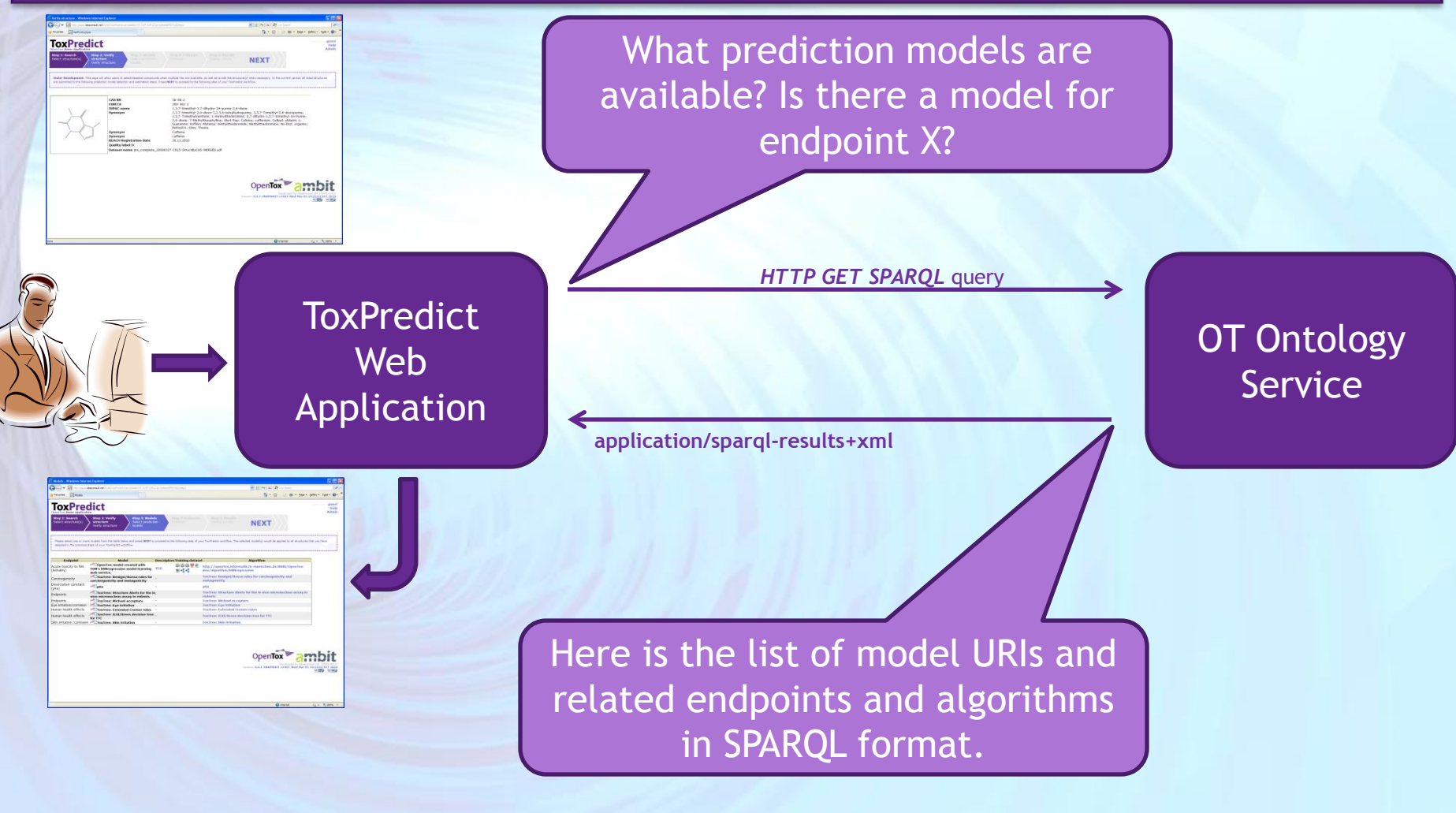

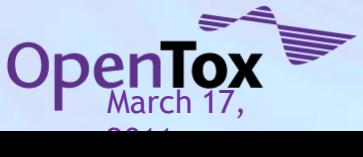

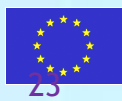

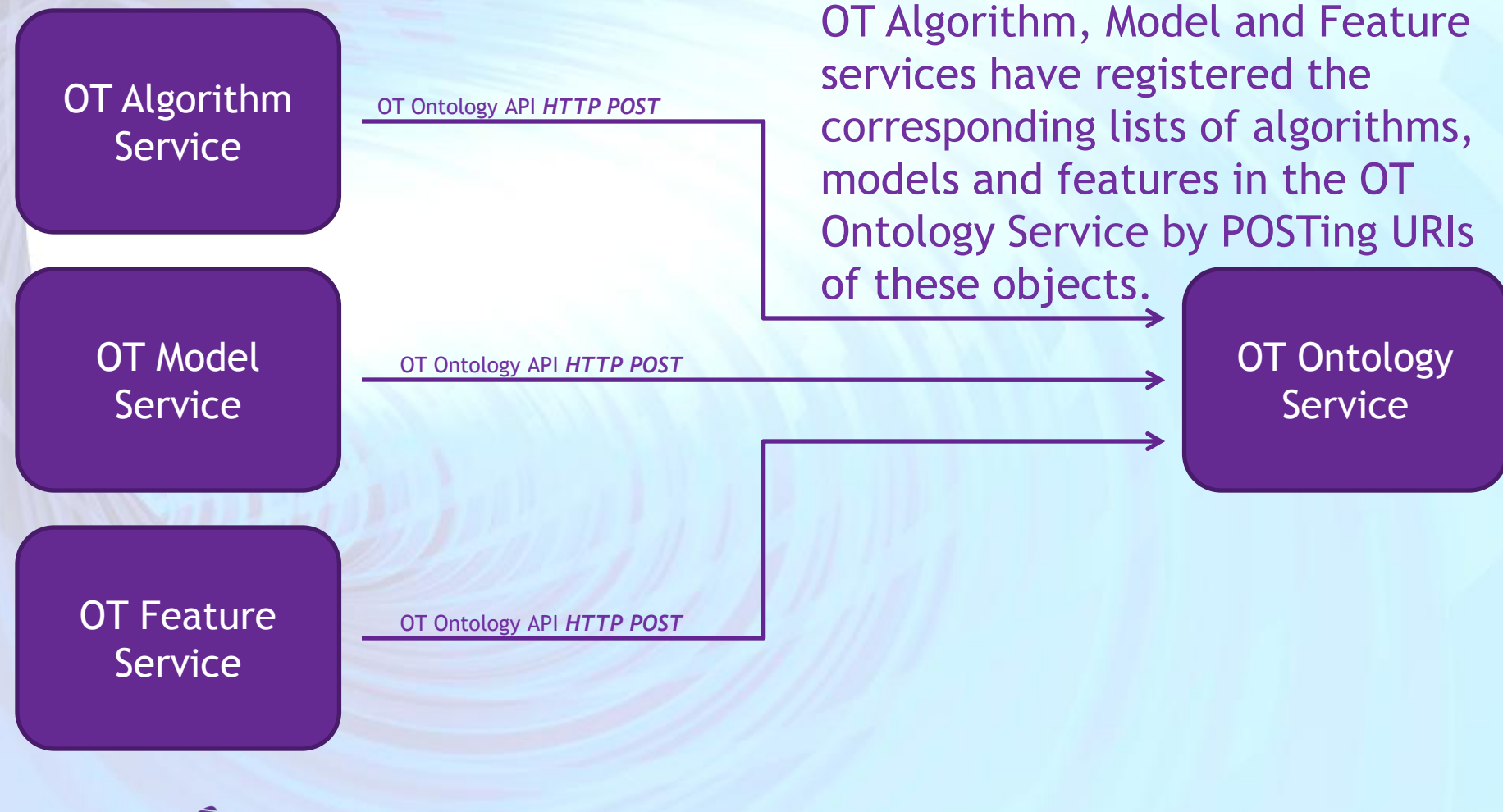

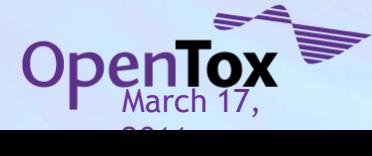

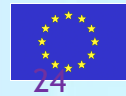

#### **ToxPredict: Step 4 (Estimate)**

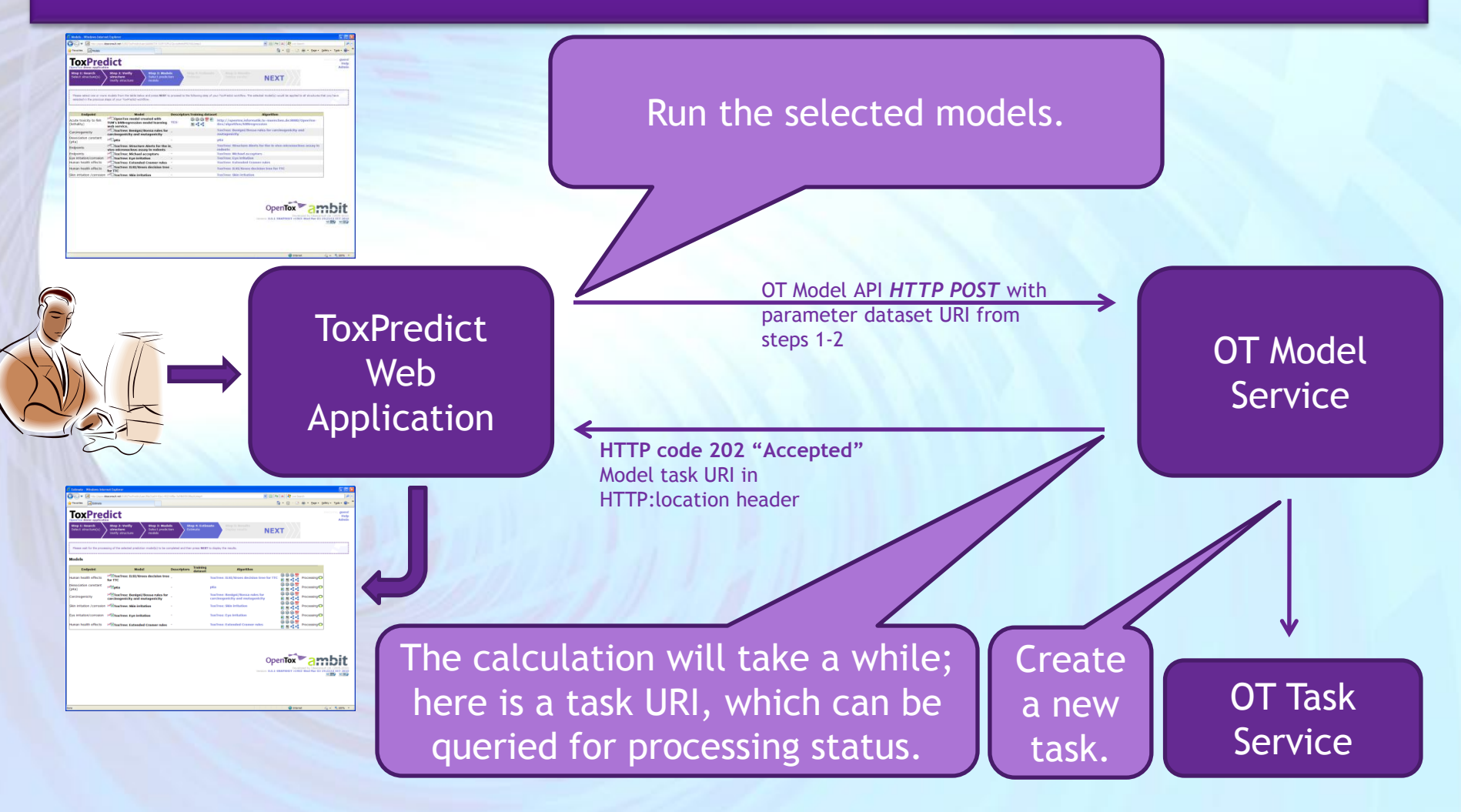

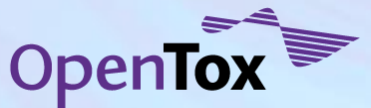

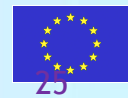

#### **ToxPredict: Step 4 (Estimate)**

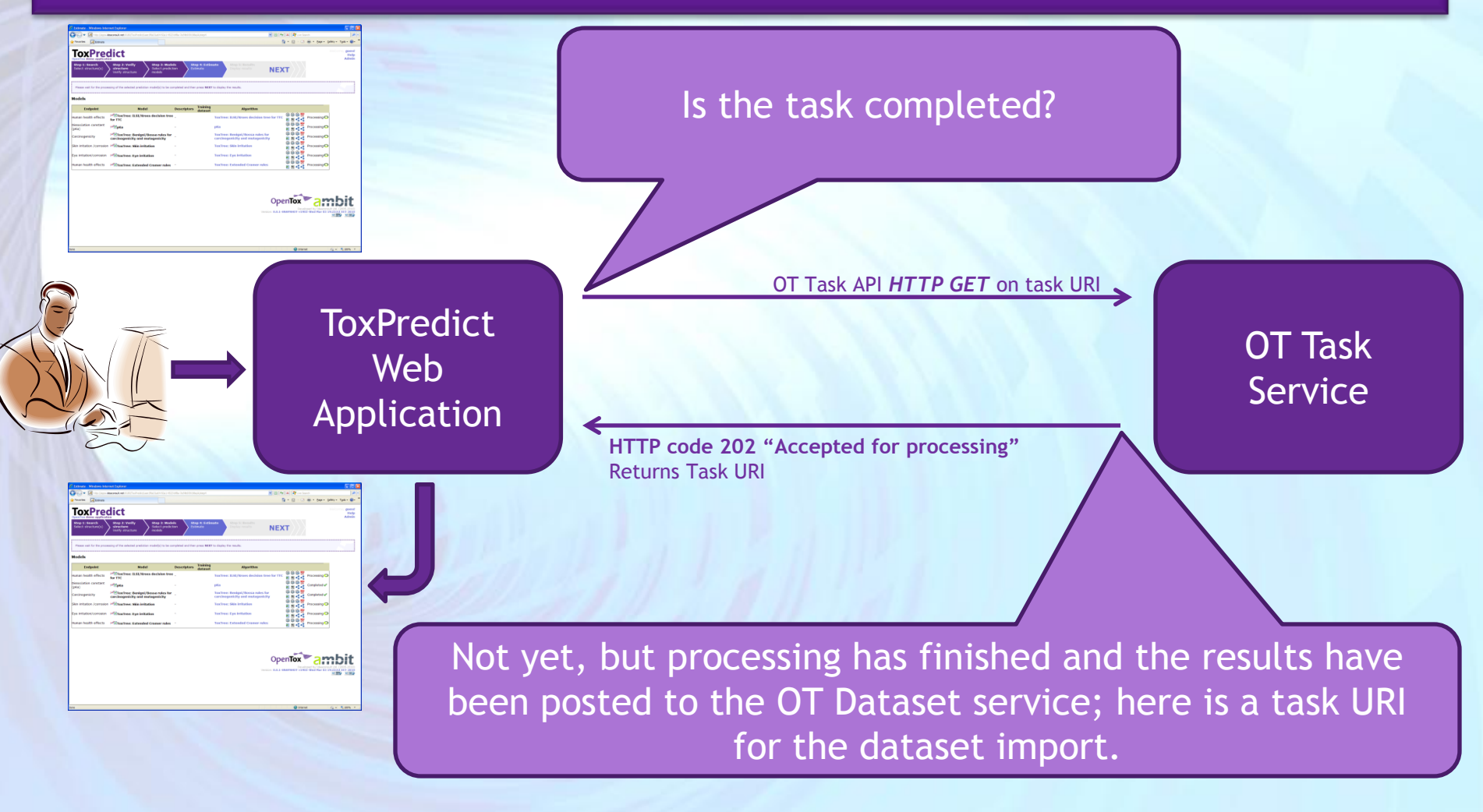

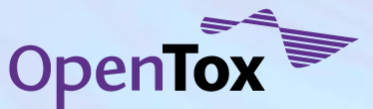

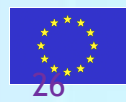

#### **ToxPredict: Step 4 (Estimate)**

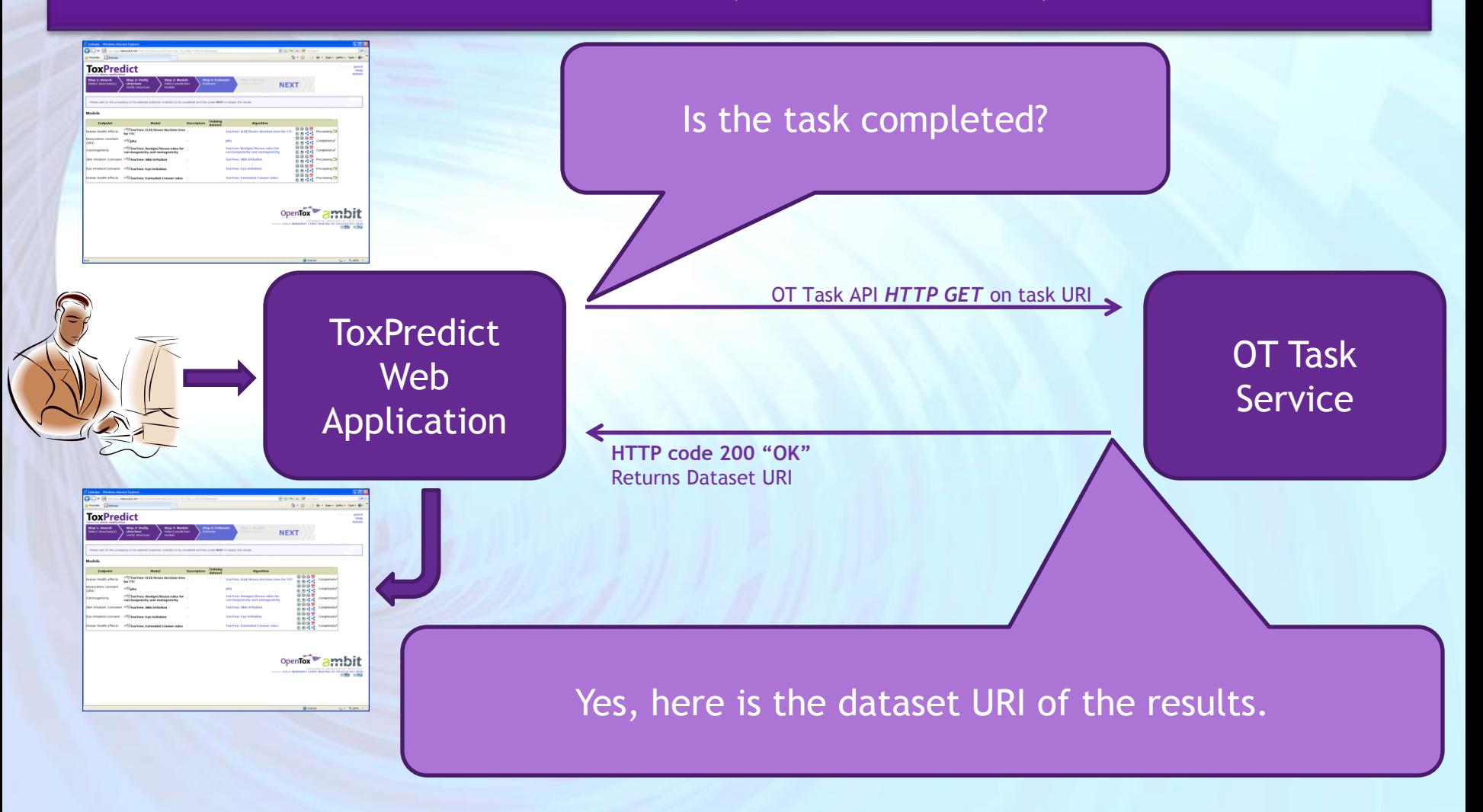

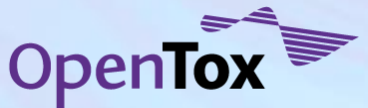

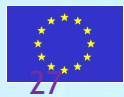

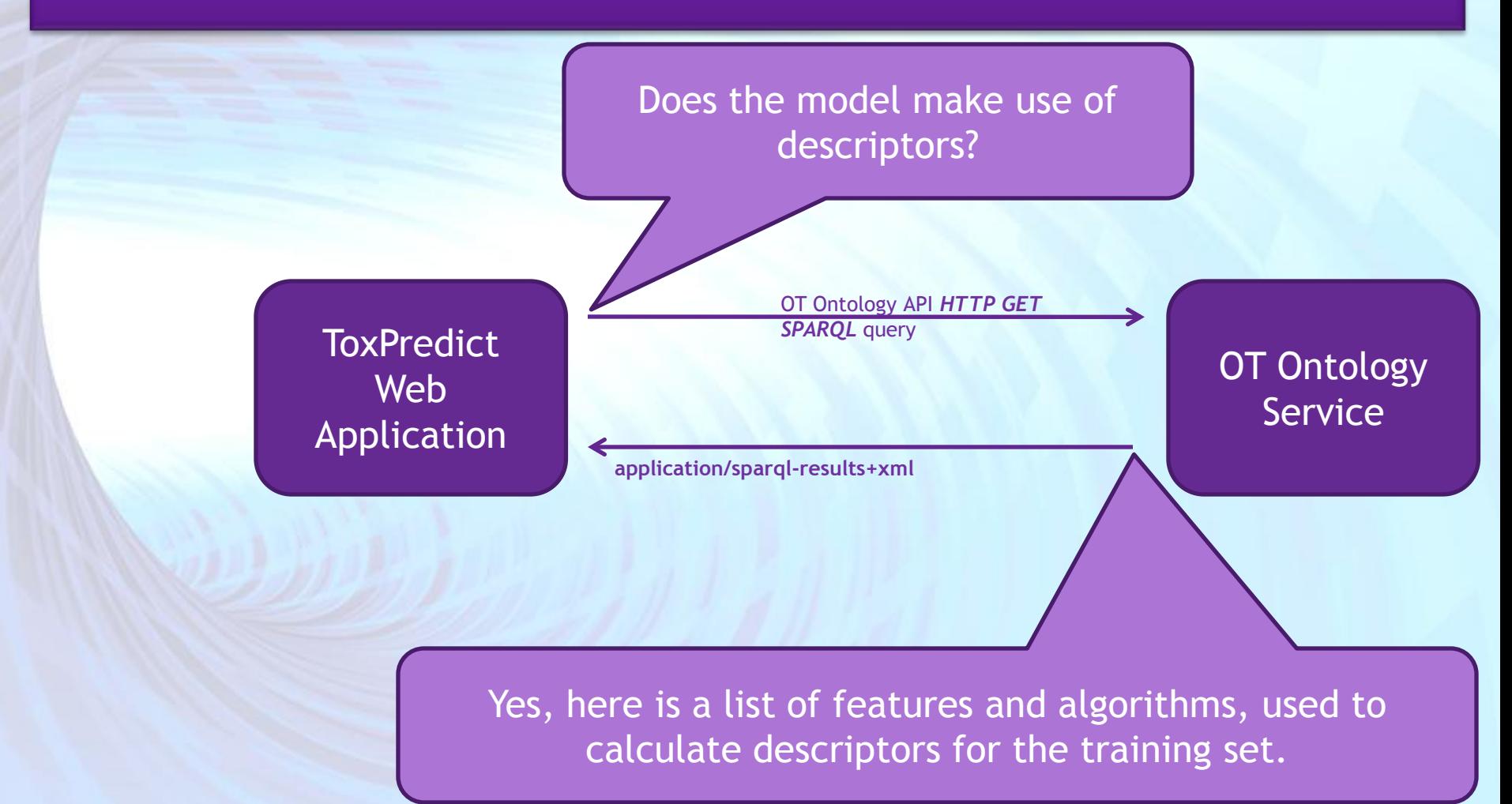

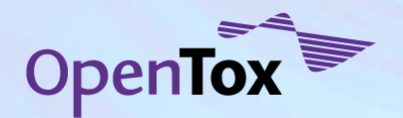

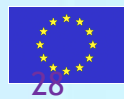

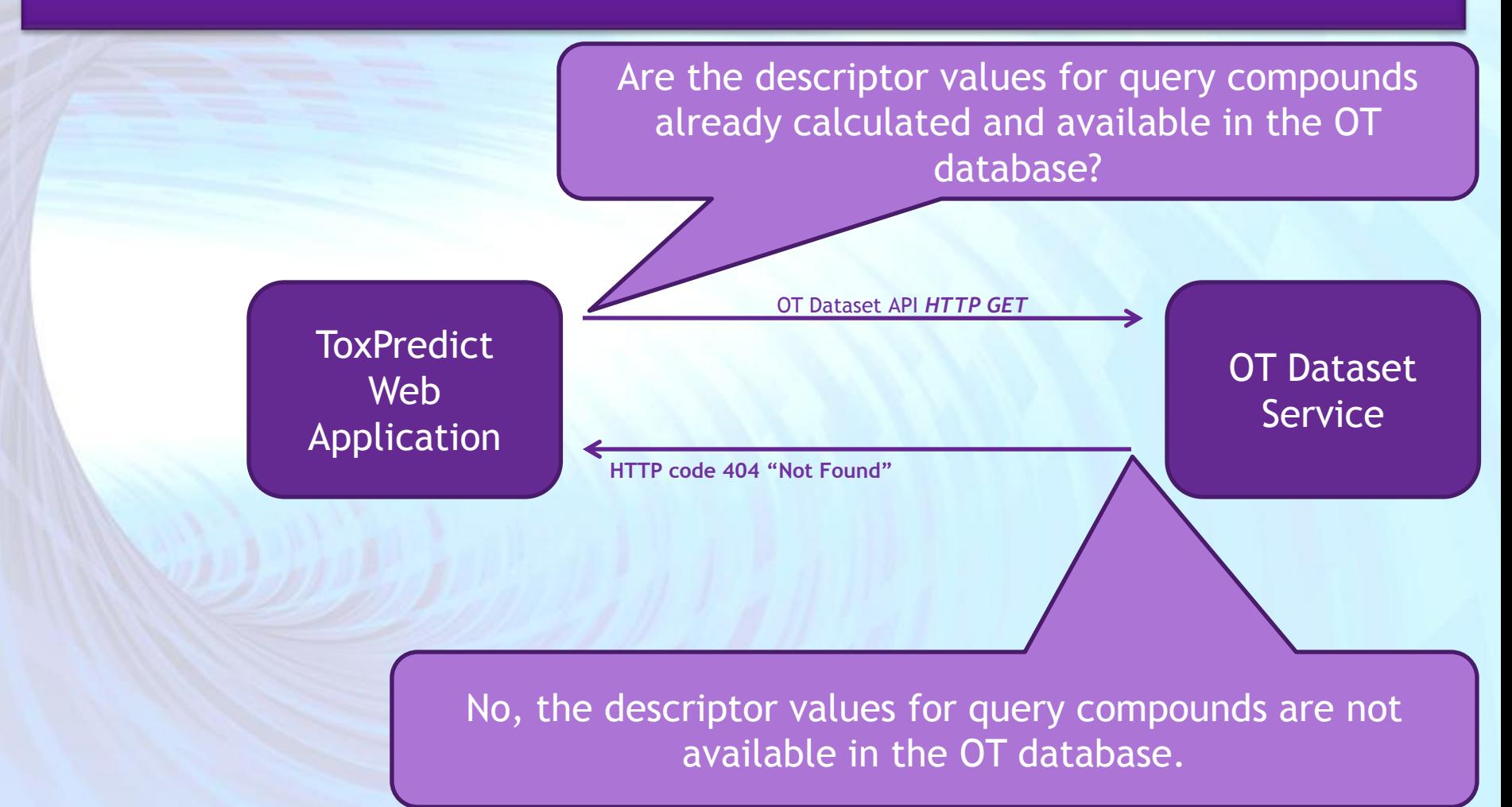

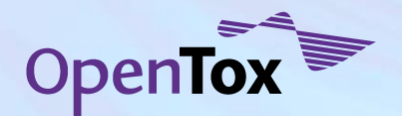

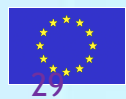

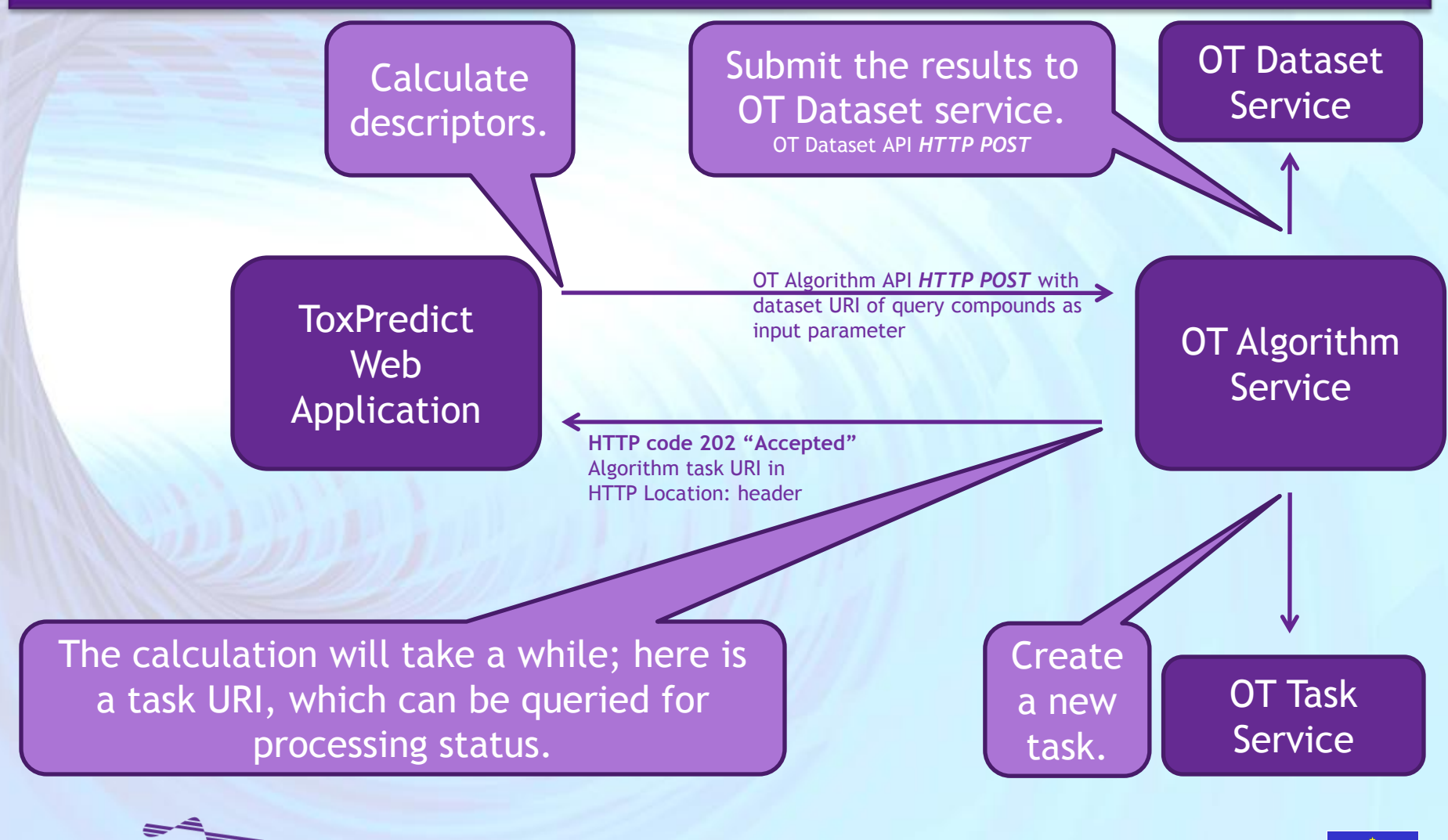

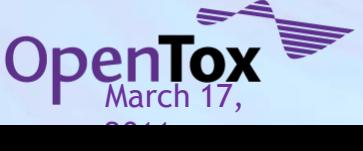

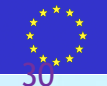

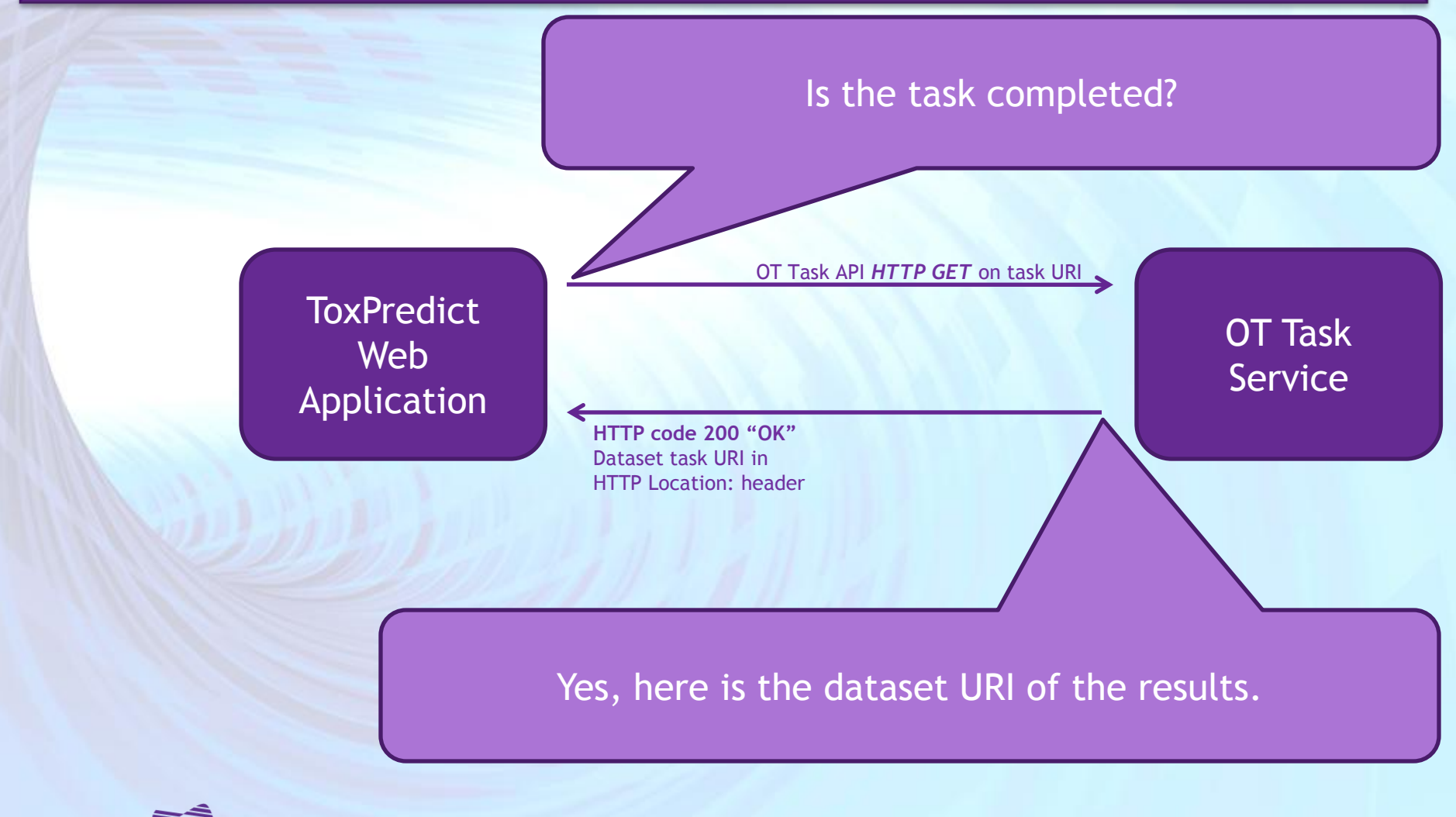

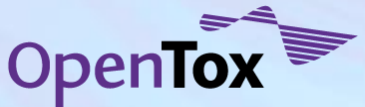

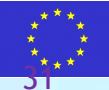

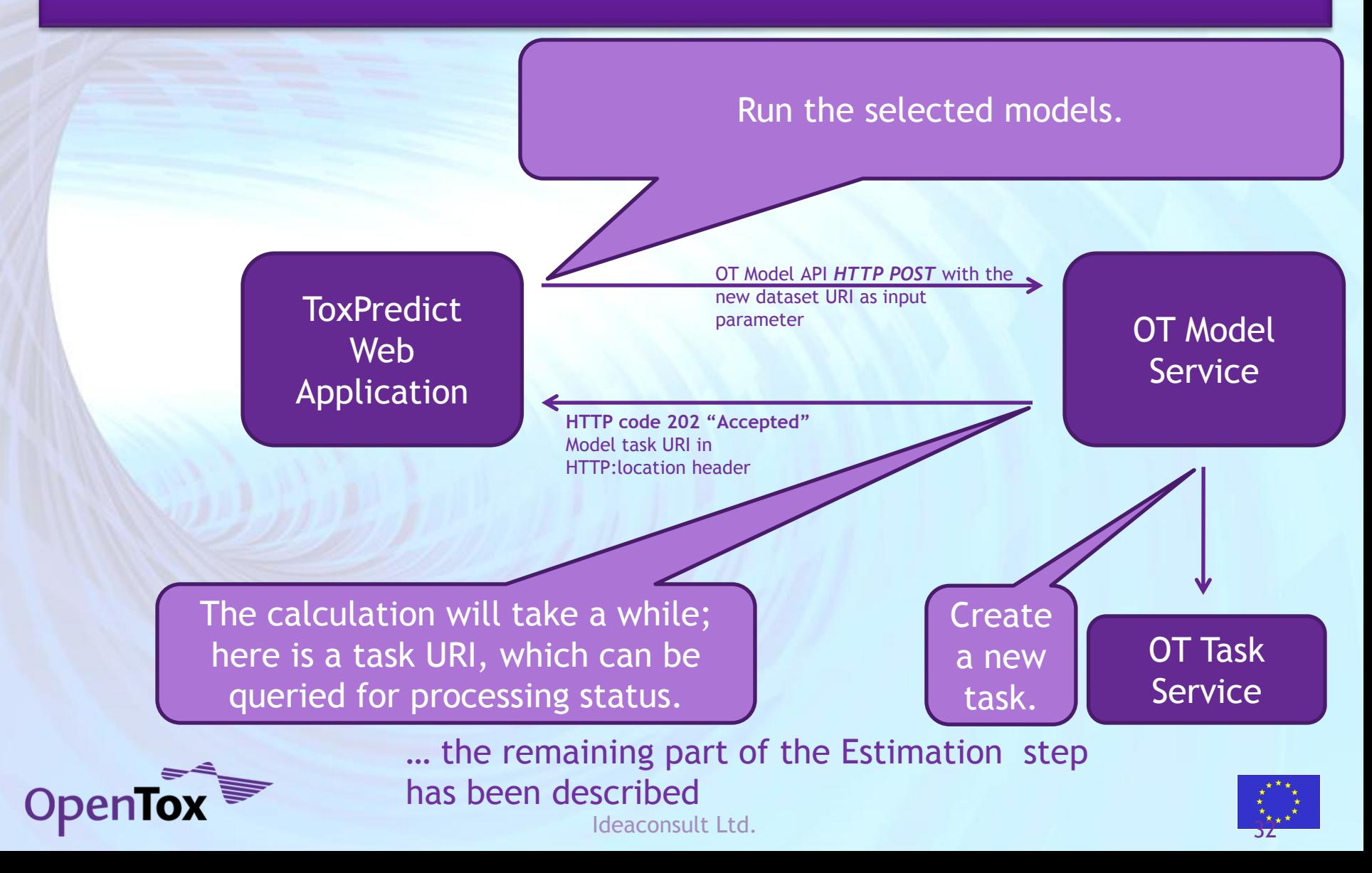

## **ToxPredict: Step 5 (Display results)**

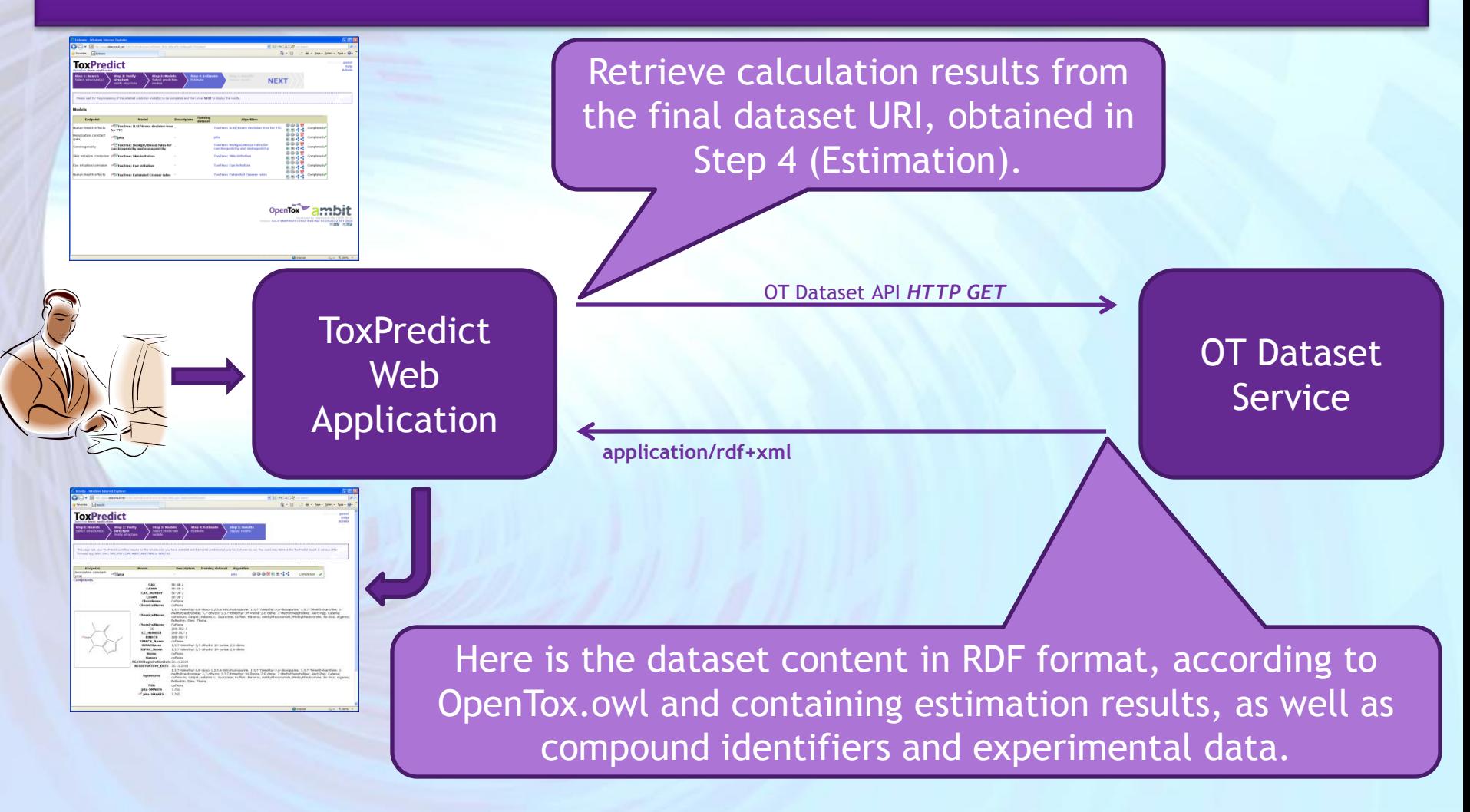

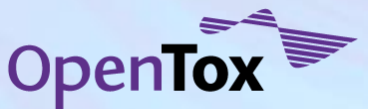

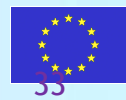

# **Thank you!**

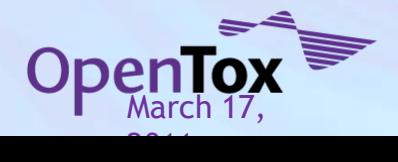

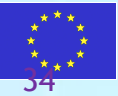